## **Landonline Release 3.10 update for Survey Workspace:**

## New features include**:**

- o **[Enhancements to Plan Generation functionality](#page-0-0)**
- o **['Coordinate System' in Survey Header](#page-1-0) relabeled to 'Meridional Circuit'**
- o **[New Supporting Document](#page-2-0) – Survey Data Graphic**
- o **[Missing Parcel Types in Validation of Unique Parcel Identifier Format](#page-3-0)**
- o **[Boundary Marking -](#page-4-0) Reinstatement CSD**
- o **[Requirement to Turn Water Parcels to Blue](#page-4-1)**
- o **[Add the File References in 'My Messages'](#page-5-0)**
- o **[Increase Manage TA Screen](#page-5-1)**
- o **[Automatically Populate the fields in the TA Screen](#page-6-0)**
- o **[Prevent Export of Plans for Offline Plan Generation](#page-6-1)**
- o **[Geodetic Marks are not supposed to be able to be edited](#page-7-0)**
- o **[Staged Unit Development Plans](#page-8-0) – Improve Capture Process**
- o **[Landonline Screen Locking](#page-8-1)**
- o **[Remove Parcel Intent condition in Area Check validation](#page-9-0)**
- o **[Survey requisition fee to be charged at resubmission](#page-9-1)**
- o **[Survey resubmission fee recalculation](#page-10-0)**

<span id="page-0-0"></span>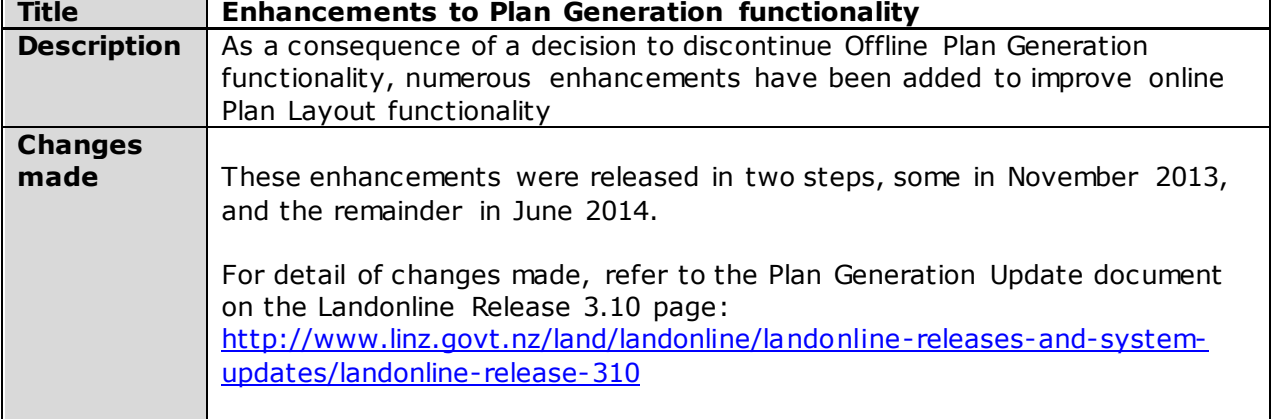

<span id="page-1-0"></span>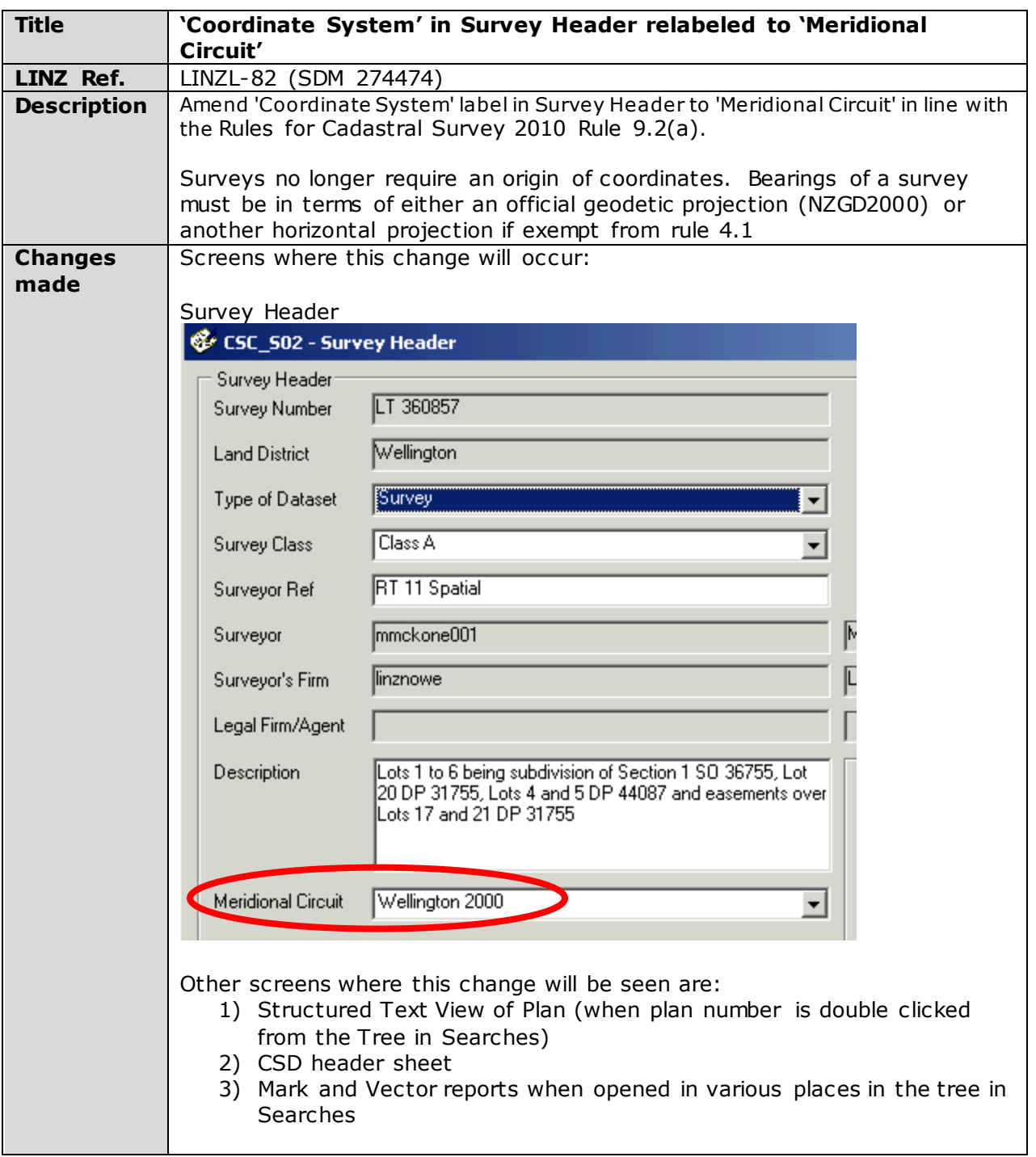

<span id="page-2-0"></span>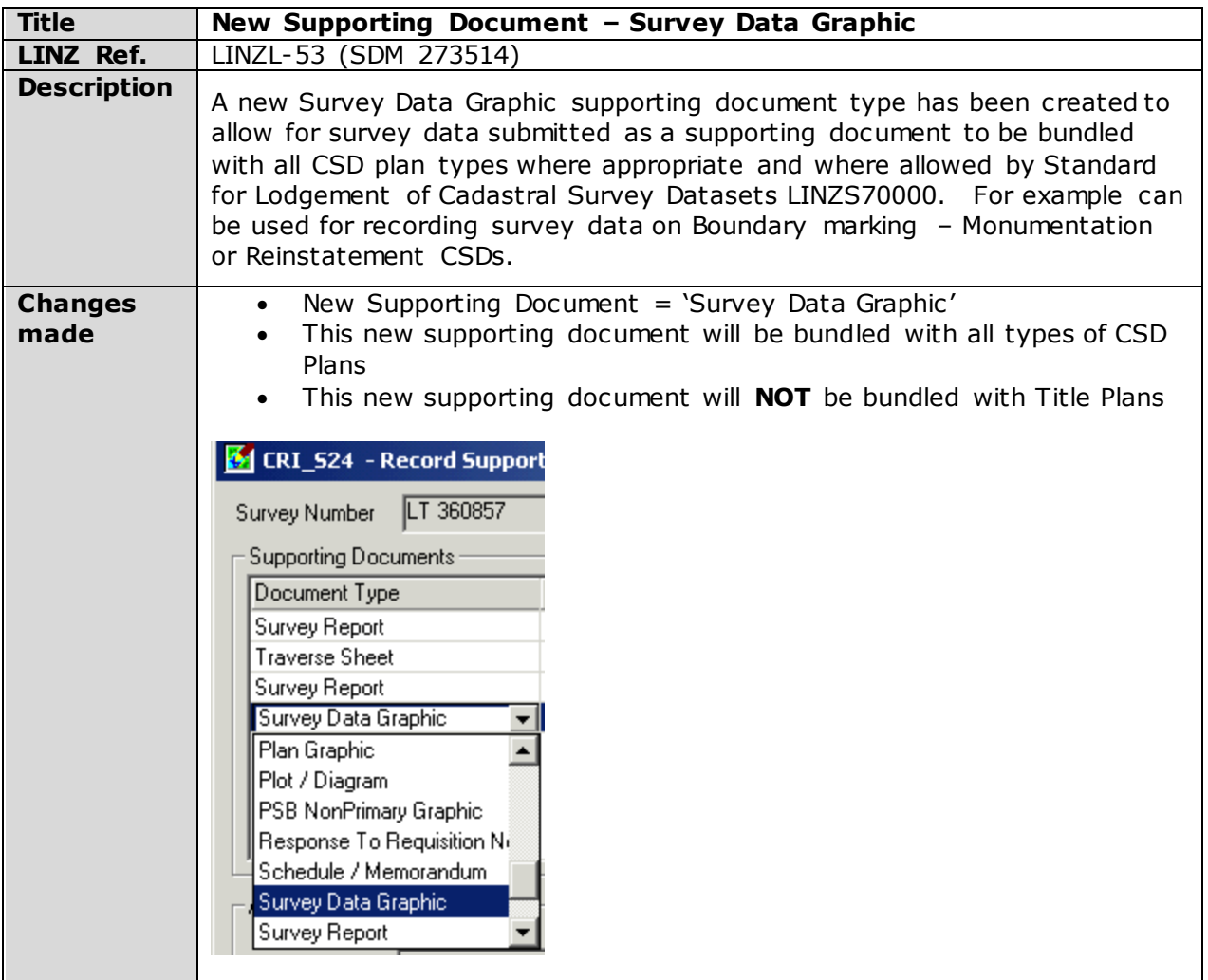

<span id="page-3-0"></span>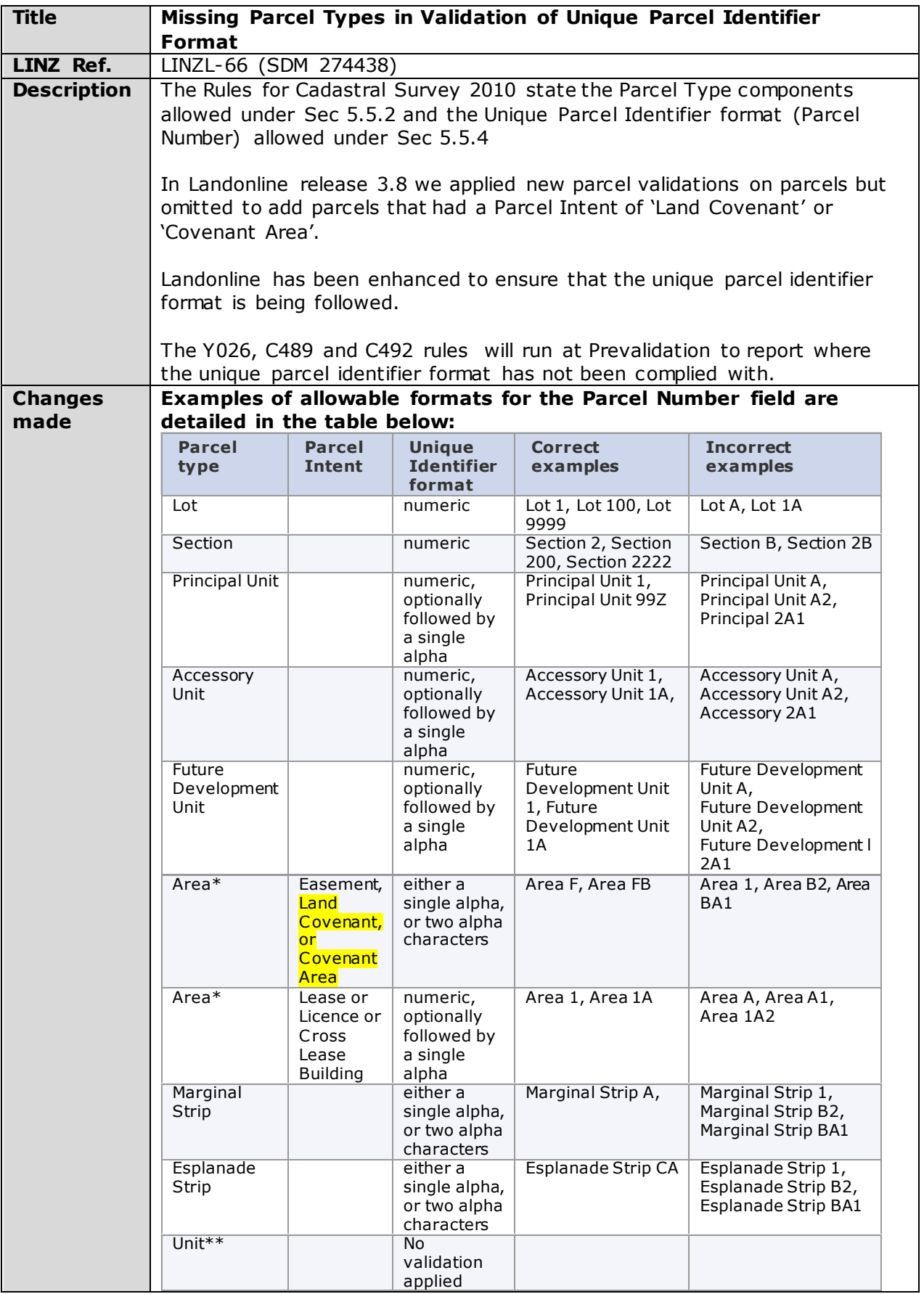

<span id="page-4-0"></span>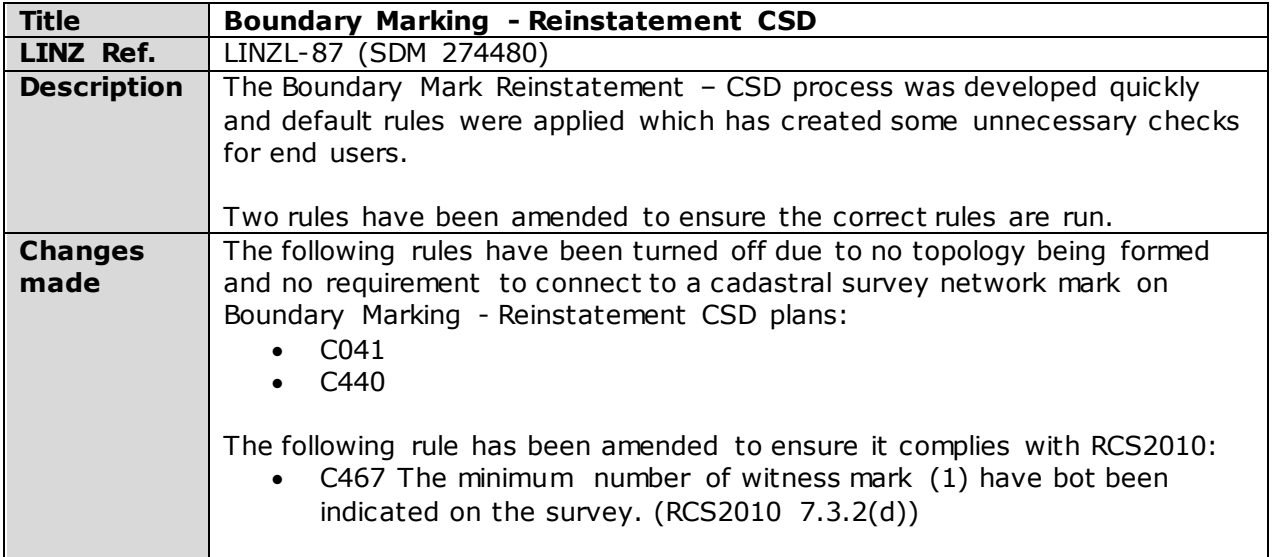

<span id="page-4-1"></span>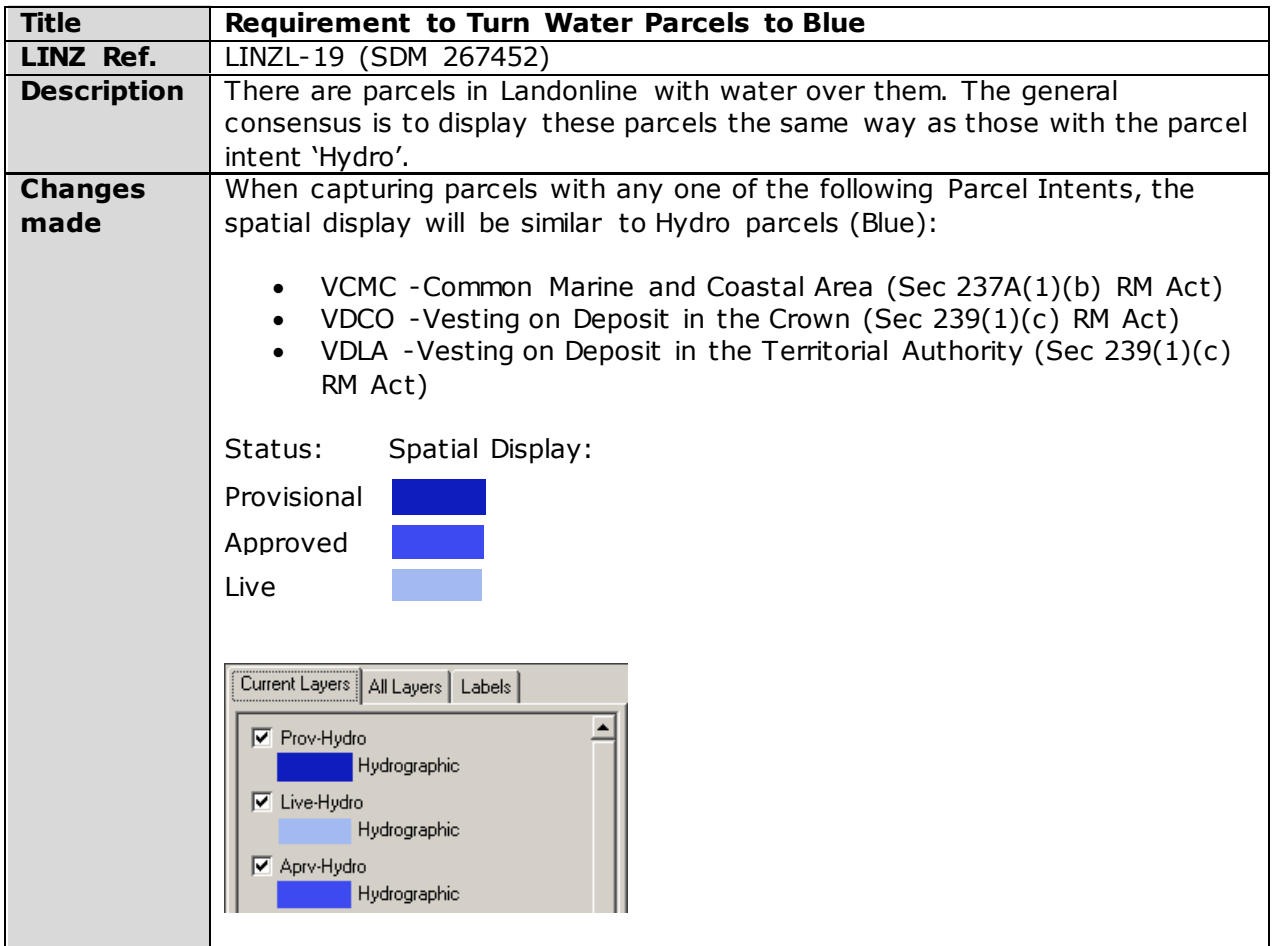

<span id="page-5-0"></span>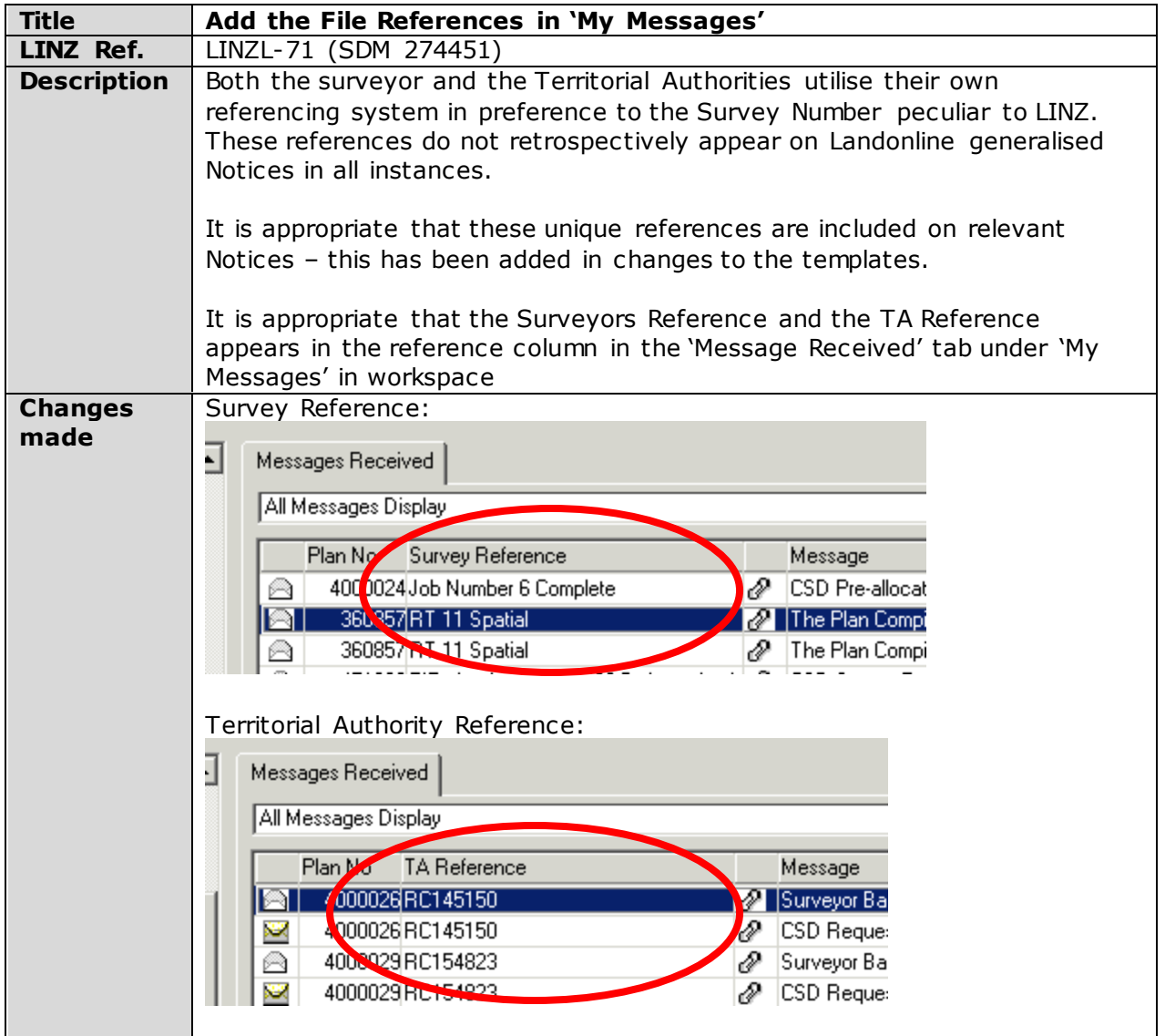

<span id="page-5-1"></span>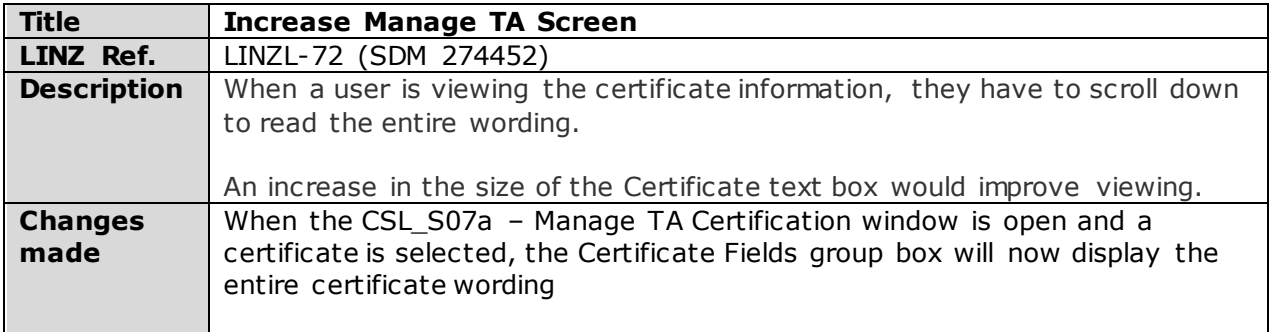

<span id="page-6-0"></span>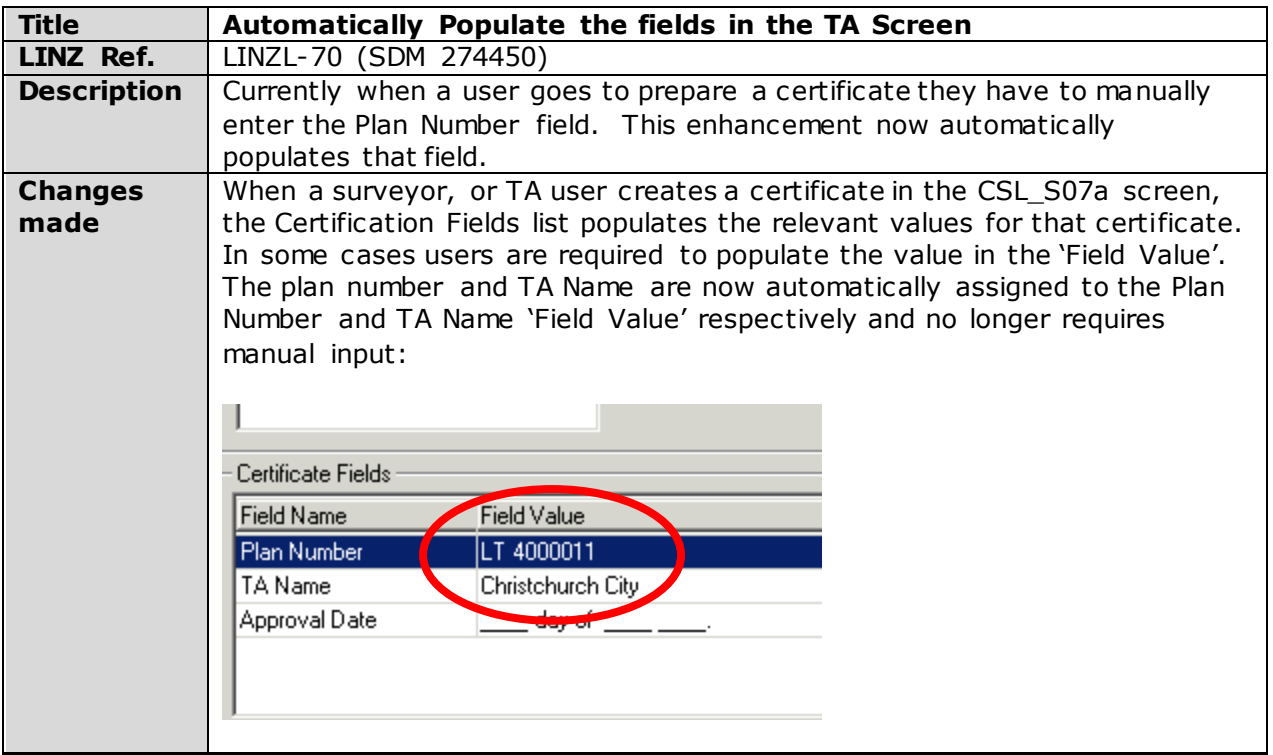

<span id="page-6-1"></span>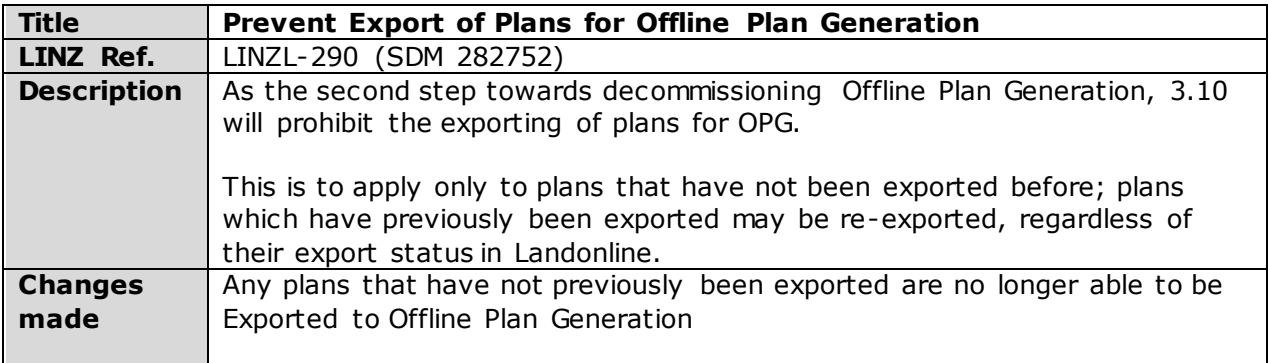

<span id="page-7-0"></span>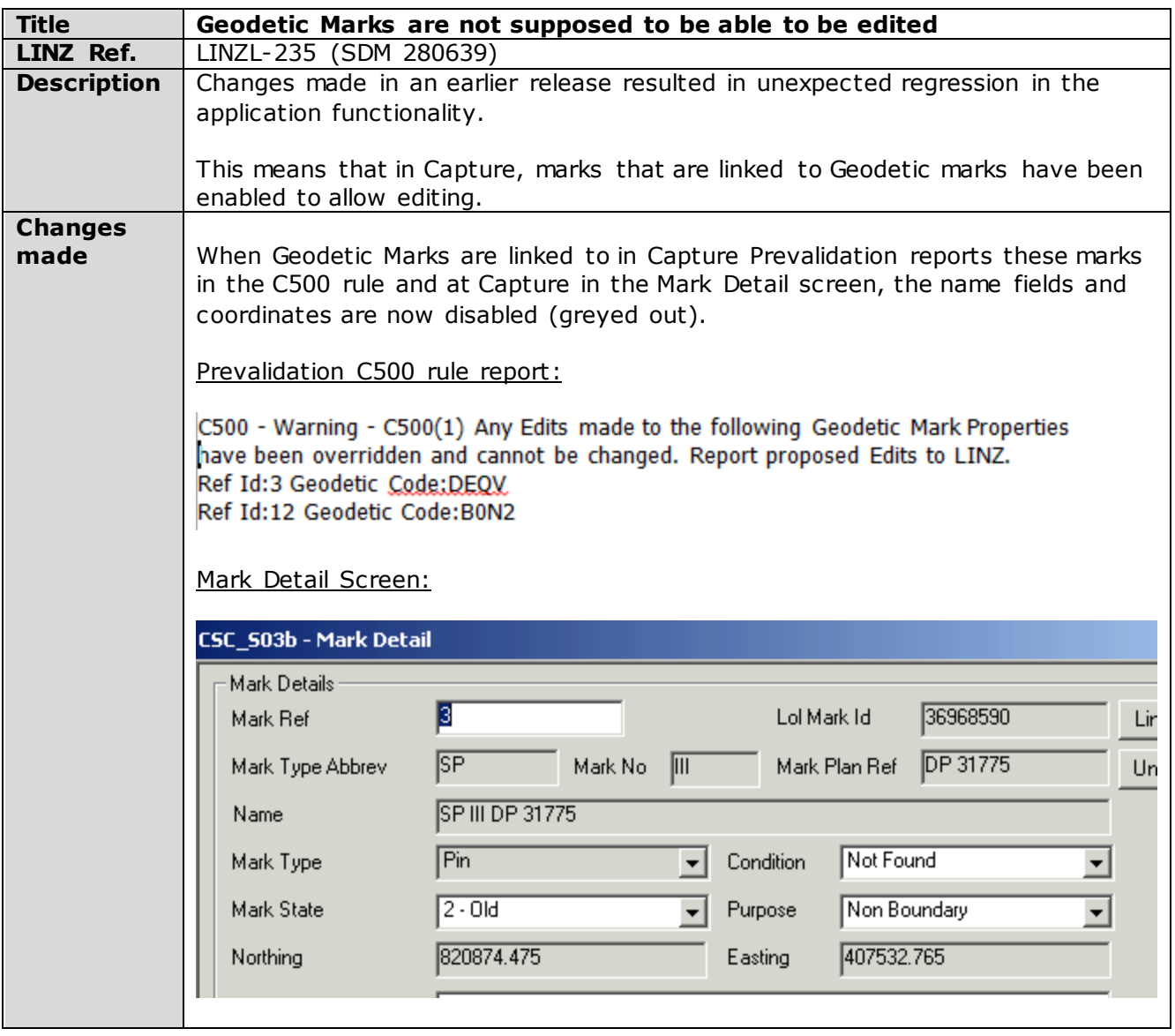

<span id="page-8-0"></span>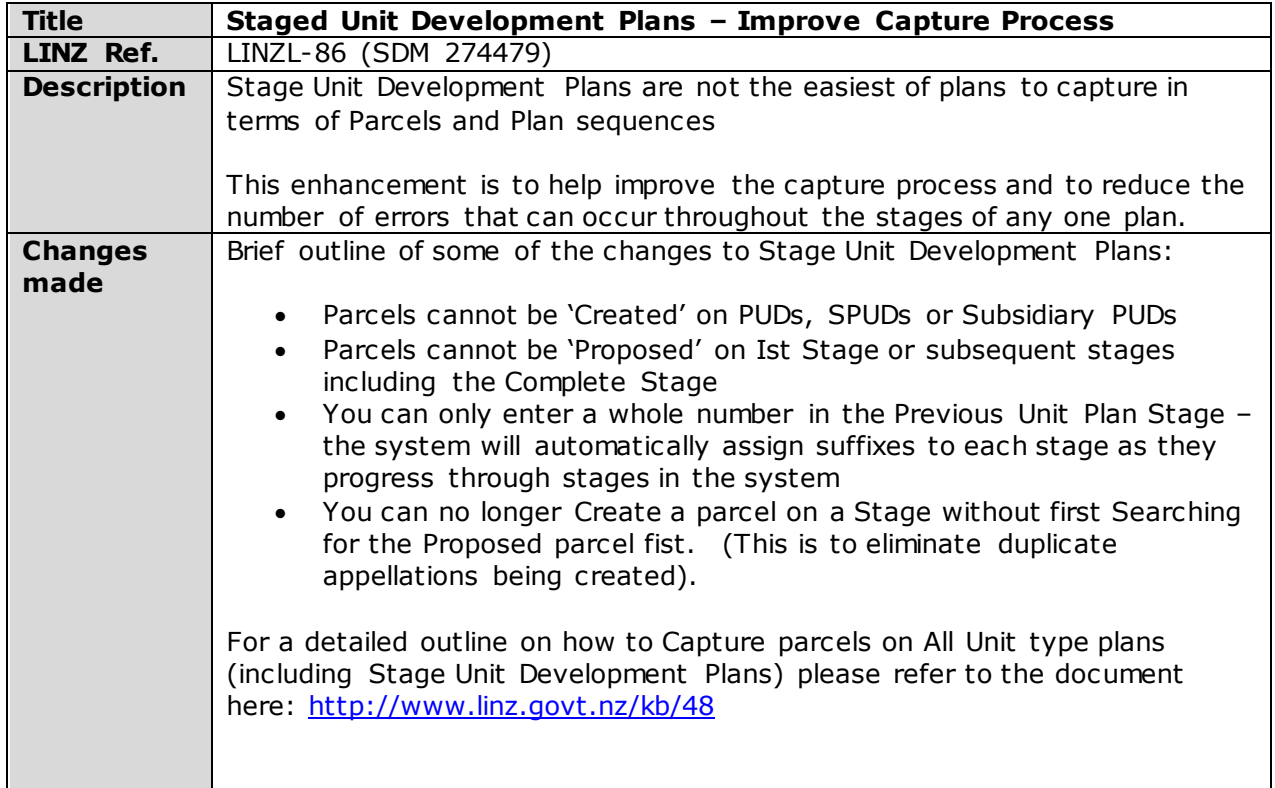

<span id="page-8-1"></span>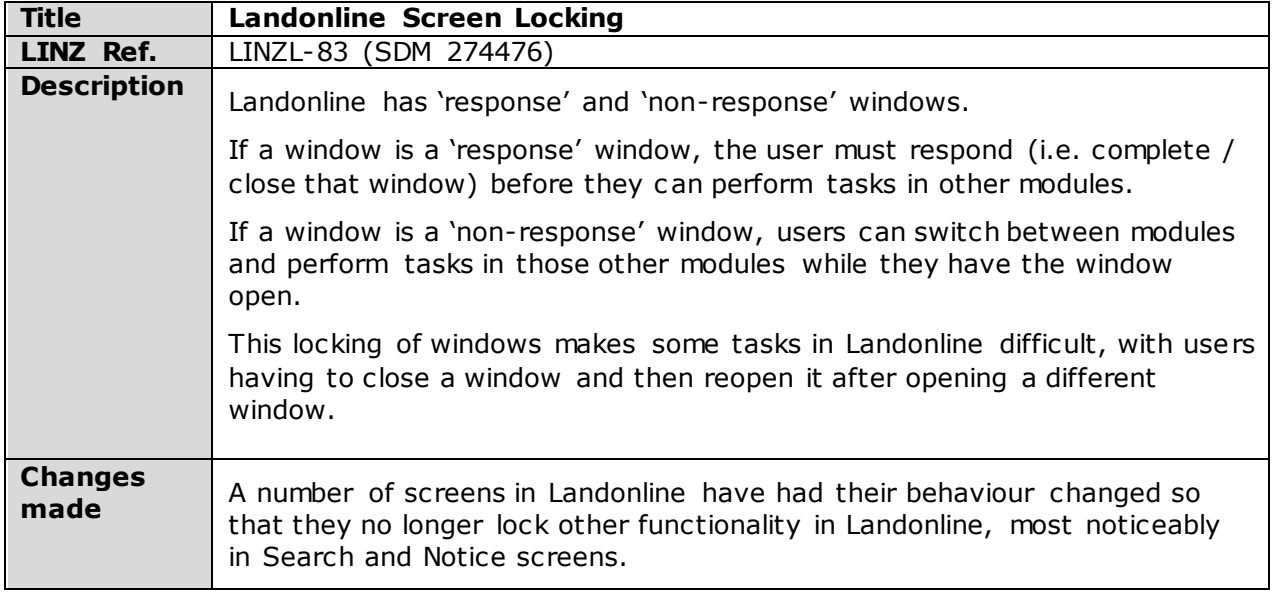

<span id="page-9-0"></span>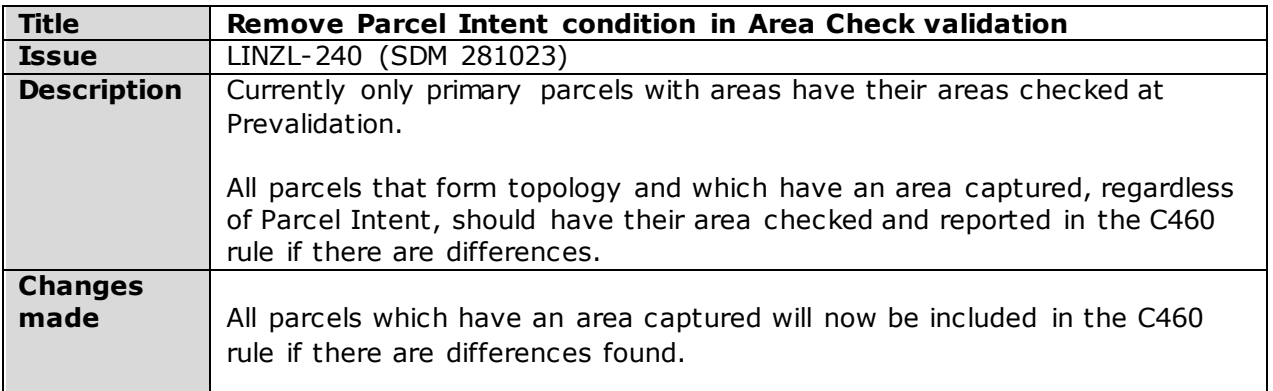

<span id="page-9-1"></span>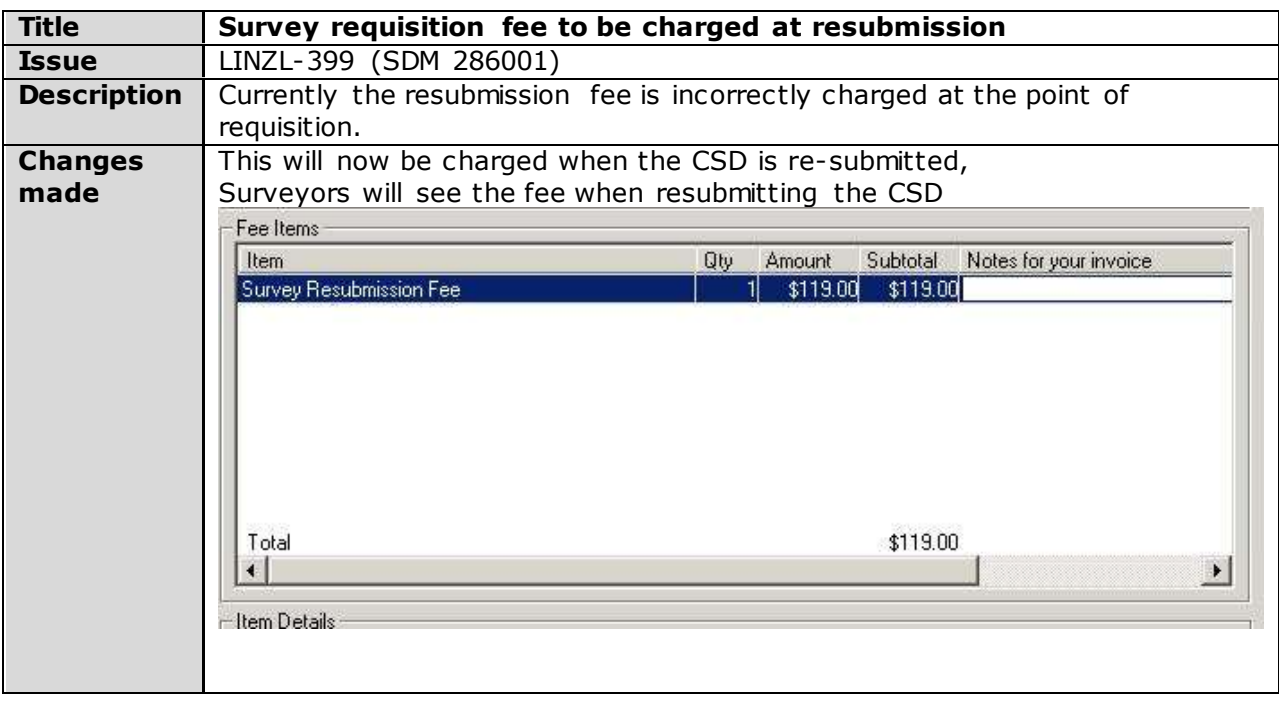

<span id="page-10-0"></span>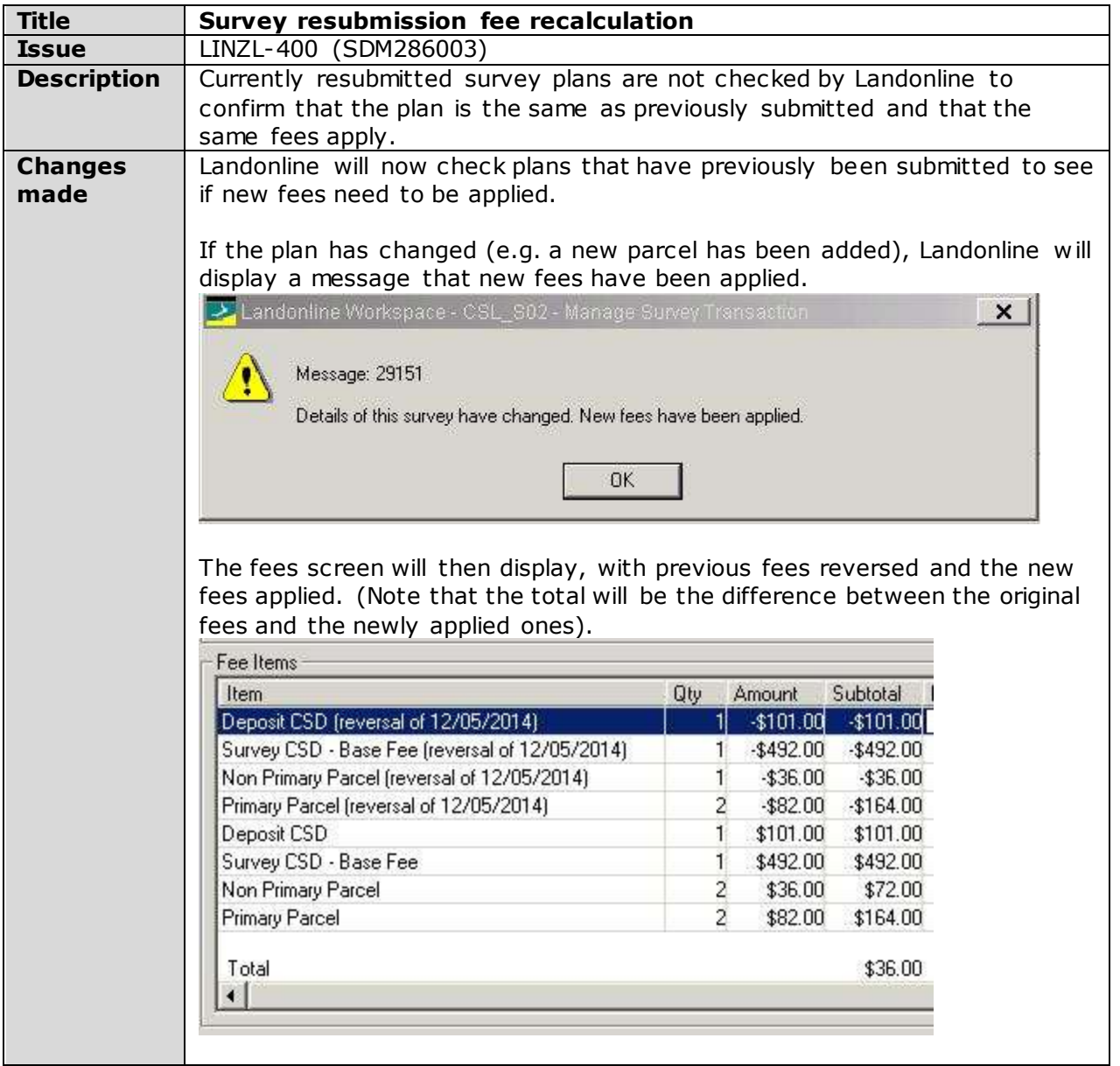